<span id="page-0-0"></span>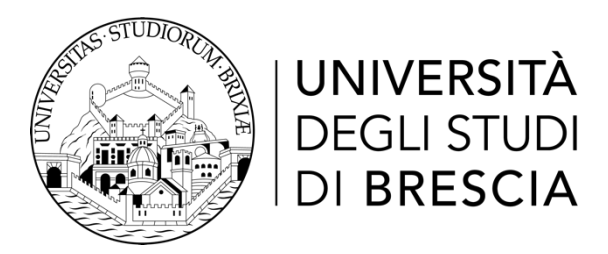

#### DIPARTIMENTO DI INGEGNERIA MECCANICA E INDUSTRIALE

Corso di Laurea in Ingegneria delle Cose

Tesi di Laurea Titolo

Relatore: Chiar.mo Prof. Cognome Laureando: Cognome Nome Matricola n. 000000

Anno Accademico 2022/2023

## Indice

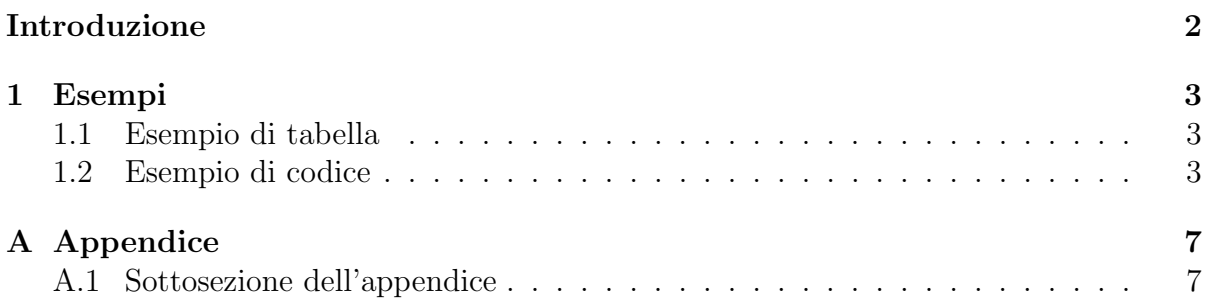

### <span id="page-2-0"></span>Introduzione

Testo di introduzione senza numero.

<span id="page-3-3"></span>

|                        | fine grai-<br>ned | facetted       | featureless      | smooth-<br>facetted | facetted-<br>oriented | $fa-$<br>large<br>cetted |
|------------------------|-------------------|----------------|------------------|---------------------|-----------------------|--------------------------|
| fine<br>grai-<br>ned   | 15                | $\overline{0}$ | $\left( \right)$ | 1                   | 0                     | $\overline{0}$           |
| facetted               | $\overline{0}$    | 12             | $\Omega$         | $\theta$            | $\overline{0}$        | $\overline{0}$           |
| featureless            | $\theta$          | $\overline{0}$ |                  | $\mathbf{1}$        | $\theta$              | $\theta$                 |
| smooth-<br>facetted    | $\theta$          | $\overline{0}$ | $\theta$         | $\overline{5}$      | 0                     | $\theta$                 |
| facetted-<br>oriented  | $\theta$          | $\theta$       | $\theta$         | $\theta$            | 13                    | $\theta$                 |
| fa-<br>large<br>cetted | $\theta$          | $\theta$       |                  | $\overline{0}$      | 0                     | $\overline{2}$           |

Tabella 1: Esempio di una tabella normale.

#### <span id="page-3-0"></span>1 Esempi

#### <span id="page-3-1"></span>1.1 Esempio di tabella

Esempio di tabella normale a [1.](#page-3-3) Esempio di tabella con tabularx a [2.](#page-5-0)

#### <span id="page-3-2"></span>1.2 Esempio di codice

```
1 #for loop that traverses numbers from 1 to 100
2 for i in range (1 ,101) :
3 # check if number is divisible by both 3 and 5
4 if (i\%3 == 0 \text{ and } i\%5 == 0):
5 print (" FizzBuzz ")
6 # check if number is divisible by 3
7 elif (i%3 == 0):
8 print (" Fizz ")
9 # check if number is divisible by 5
10 elif (i%5 == 0):
11 print ("Buzz")
12 #if not divisible by either of them print the i
13 else :
14 print (i)
```
Listato 1: Script Python.

Volendo si possono anche mettere note a piè di pagina<sup>[1](#page-0-0)</sup> oppure inserire link  $https:$ [//www.youtube.com/watch?v=G1IbRujko-A](https://www.youtube.com/watch?v=G1IbRujko-A).

 $^{\rm 1} \text{Questa}$  è una nota a piè pagina

<span id="page-5-0"></span>

|                            | Community Hub         | <b>Business Hub</b>       |
|----------------------------|-----------------------|---------------------------|
| Collaborazione             |                       |                           |
| Navigazione download di    |                       |                           |
| componenti, estensioni e   |                       |                           |
| workflows                  |                       |                           |
| Spazio privato             |                       |                           |
| Collaborare ai workflow    | Solo spazi pubblici o |                           |
|                            | pacchetto Team        |                           |
| Accesso il lettura per gli |                       | Solo pacchetto Enterprise |
| utenti non registrati      |                       |                           |
| Tracciamento versioni      | Х                     |                           |
| Collezioni                 | x                     | Solo pacchetto Enterprise |
| Automazione                |                       |                           |
| Esecuzione nell'Hub        | X                     |                           |
| Esecuzione programmata     | Х                     |                           |
| Esecuzione condizionale    | Х                     |                           |
| Vcores e ambiente          |                       |                           |
| dedicato e scalabile       |                       |                           |
| Distribuzione              |                       |                           |
| Data Apps                  | X                     |                           |
| <b>REST API</b>            | Х                     |                           |
| Knime Edge                 |                       |                           |

Tabella 2: Tabella con tabularx.

# Elenco delle figure

### Elenco delle tabelle

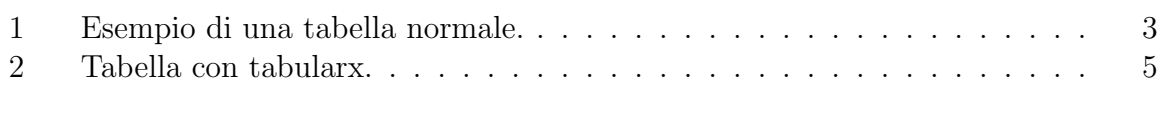

## Elenco dei listati

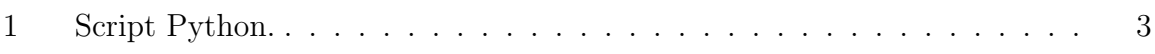

# <span id="page-7-0"></span>A Appendice

#### <span id="page-7-1"></span>A.1 Sottosezione dell'appendice

Inserisci il contenuto dell'appendice

#### Riferimenti bibliografici

[1] Arthur B Cummings, David Eftekhary e Frank G House. <sup>≪</sup>The accurate determination of college students' coefficients of friction≫. In: Journal of Sketchy Physics 13.2 (2003), pp. 46–129.

# Ringraziamenti

Grazie.